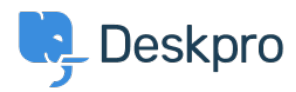

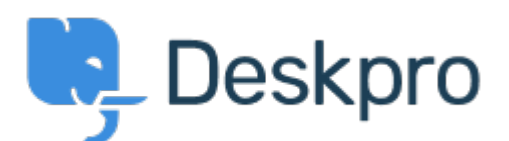

[Help Center](https://support.deskpro.com/cs) > [Připomínka](https://support.deskpro.com/cs/community) > [Feature Request](https://support.deskpro.com/cs/community/browse/type-2/view-list/viewmode-compact) > [Add option to "Ticket Changed Trigger" \(at](https://support.deskpro.com/cs/community/view/add-option-to-ticket-changed-trigger-at-department-level-to-remove-all-existing-slas-assigned-) [department level\) to remove all existing SLAs assigned from previous department.](https://support.deskpro.com/cs/community/view/add-option-to-ticket-changed-trigger-at-department-level-to-remove-all-existing-slas-assigned-) Add option to "Ticket Changed Trigger" (at department level) to remove all existing SLAs assigned from previous department. Report

- Robert Lochen
- **Forum name:** #Feature Request

We have SLAs assigned by department. Right now I have to configure a Ticket Changed Trigger at every department (dozens) to remove all other possible SLAs (every SLA not associated with the endstate department that the ticket is being transferred to.. one at a time) that the ticket may have been assigned to. This requires adding any new SLAs created, to every department, every time, as well. It would be nice to have a single 'Remove all existing SLAs' option.